## **Authentication**

The following authentication methods are available in IT systems:

### **Local authentication**

IT systems with the local authentication (LA) method manage the credentials locally on the system. On this type of IT system, a combination of user name & password must therefore be generated and maintained, users & users thus **may** receive multiple user names with multiple passwords on multiple IT systems of this type.

- IT systems with the local authentication method use individual credentials.
- Users may receive multiple combinations of usernames & passwords.
- Login required on each IT system

#### **Single Password**

IT systems with the single password authentication method (SP) query a central user administration for the correctness of the credentials entered. With this type of IT system, users **always use the same user name and password**, only the user name has a slightly different form in rare cases (cf. [Standard and Domain Login](https://hrz-wiki.jade-hs.de/en/tp/uadm/login)).

- IT systems with the single password authentication method use centrally stored credentials.
- Users receive exactly one combination of user name & password
- Login required on every IT system

#### **Single Sign-On**

IT systems with the [Single Sign-On](https://de.wikipedia.org/wiki/Single_Sign-on) Authentication method (SSO) ask a central identity provider for the correctness of the credentials entered. With this type of IT system, users **always use the same user name and password. By means of authorisation, these systems are also able to pass on their login information to other systems**.

\* IT systems with the single sign-on authentication method use an identity provider to verify credentials.

- Users receive exactly one combination of user name & password
- Login only once within the system families

[Kerberos](https://de.wikipedia.org/wiki/Kerberos_(Protokoll)) and [OAuth](https://de.wikipedia.org/wiki/OAuth) / [OpenID Connect](https://de.wikipedia.org/wiki/OpenID_Connect) / [SAML](https://de.wikipedia.org/wiki/Security_Assertion_Markup_Language) are required.

# **IT-Systeme**

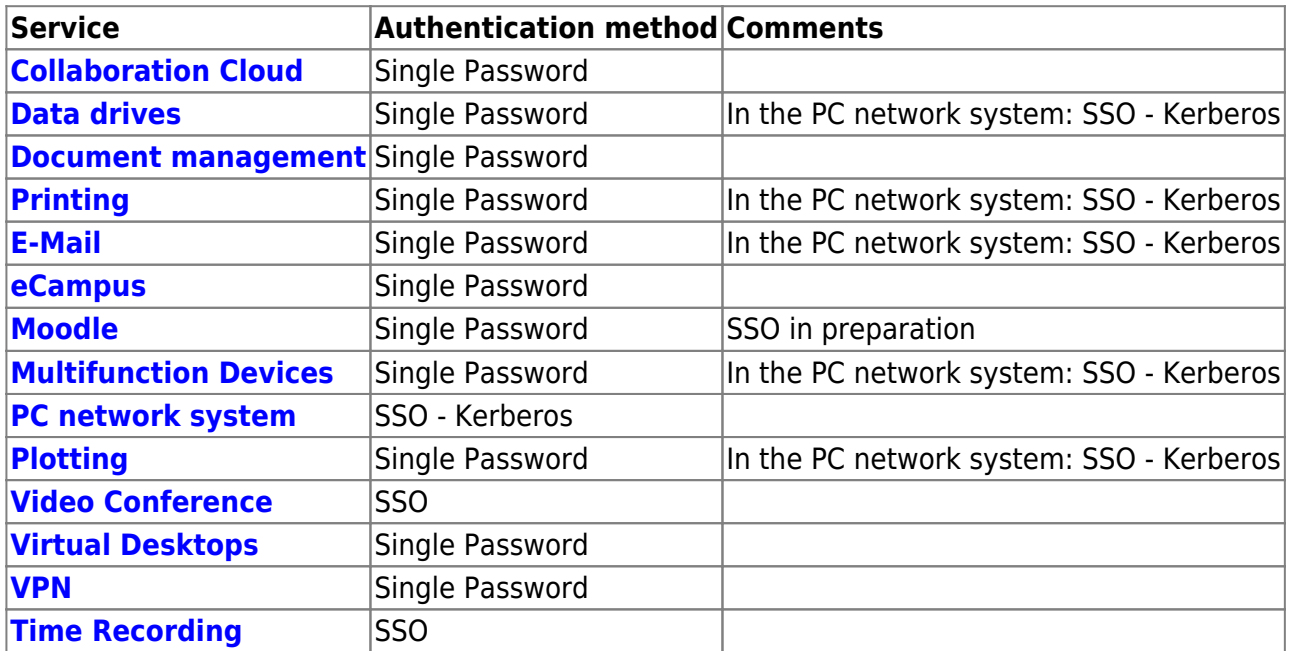

From: <https://hrz-wiki.jade-hs.de/> - **HRZ-Wiki**

Permanent link: **<https://hrz-wiki.jade-hs.de/en/tp/uadm/authentication>**

Last update: **2025/03/17 13:45**

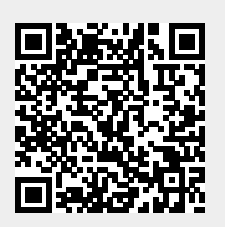